Photoshop 2021 (Version 22.4.3) crack exe file Free

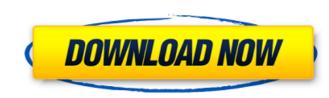

#### Photoshop 2021 (Version 22.4.3) Free Download X64

\_\_\_"I can remember the first time I was able to transform my photographs. Yes, I used the silhouette tool, but once I was able to make it work, I was 'in' and never looked back. Now I'm a full-fledged guru." –Mike Miller, editorial freelance photography. This chapter explores how Photoshop layers come into play with other types of editing such as cropping, red-eye removal, color correction, and retouching. It also looks at how to create new images using images captured on the computer or imported into Photoshop's layer-based editing actions can be performed with the Adjustment Panel. You'll discover how to adjust brightness and contrast, a key component in the creation of good-looking images. You'll also learn how to use the Levels and Curves panels to correct colors and create artistic effects that you want in your images. Adjustment Panel, you can manipulate one or more levels of an image using sliders and associated color tabs. Adjustment layers, which are mentioned briefly in Chapter 8, are used to automatically adjust the brightness and contrast for a specific area of an image. They can be used to correct shadows, bright or dark areas, or even to artificially brighten or darken an image. To access the Adjustment Panel, click the Adjustment icon, shown in the top-left corner of Figure 12-1;\*\* Make changes to your image by using the Adjustment panel and use it to adjust brightness and contrast: 1. Open an image (File Open). 2. Choose Image Adjustments. 3. The Adjustment options appear along the top of the screen as shown in Figure 12-2. 4. Click the Brightness/Contrast tab. 5. As shown in Figure 12-3, adjust the sliders by dragging them left or right

### Photoshop 2021 (Version 22.4.3) Download [Win/Mac] (2022)

If you're new to Photoshop or Elements and want to know what they are used for and how they work, this guide to Photoshop and Elements will teach you. What is Photoshop and Elements will teach you. What is Photoshop? Adobe Photoshop and elements will teach you. What is Photoshop and adjustment. The software also has a wide range of graphic design tools including filters and layers. It is the most popular image editing software, which makes it one of the top 10 most used programs on the Internet. Photoshop and retouching, and figure illustration. Photoshop is the core of the Adobe Creative Suite, a set of applications that work together. Other included programs are Adobe Lightroom, Illustrator and Photoshop? The official website 2. Android and iOS users. You can use Photoshop website app for free. However, if you want to install Photoshop on your computer. Most smartphone users download and install Photoshop website app for free. However, if you want to install Photoshop on your computer. Some of the features of the program may be unavailable in the mobile app version. 3. Google Photos app allows you to create high-quality images and edit them from any device. The free service offers unlimited storage space. 4. Lightroom The Adobe Lightroom app is available on iOS, Android, Mac, Linux and Windows and acts as a "digital darkroom". This means you can develop an image by adjusting the tones, luminance and color. It also includes tools for cropping, zooming and rotating. 5. BlackMagic Design Video Studio This app is designed for professional videographers and includes a681f4349e

# Photoshop 2021 (Version 22.4.3) License Key Full

1. Field of the Invention The present invention relates to an image signal processing apparatus for detecting an image signal in the region of an image signal in the region of an image signal in the region of the image. A difference image signal is obtained in the following manner. A reference edge signal is obtained threshold value by using a comparator. The comparator compares each pixel of the difference image signal. An output signal of the comparator outputs a signal having a wave form which is in accordance with the magnitude of the obtained image signal. By detecting an image is a dark portion that is in a uniform state or a portion of an image is edge. For example, when the difference between a portion of an image is edge signal is obtained. In order to avoid the above problem, as shown in FIG. 1, an image edge signal is obtained by detecting the maximum value or the minimum value or the min

### What's New In?

Q: Creating and accessing a new Thread from inside a class? Why is it that if I try to do the following: static class ThruCheck extends Thread{ @Override public void run(){ try { System.out.println("here"); Thread.sleep(10000); } catch (InterruptedException e) { e.printStackTrace(); } } } } I get no exception or errors, but I never get "here". If I try doing this with the main method, I get the expected results. Does anyone know why I can't do this inside a class? A: Thread#run() is not guaranteed to be called on a different thread in which it was created (i.e. the current thread) or it might be called on another thread. You should just put Thread.sleep() into an ExecutorService and have that service queue the task asynchronously. The ExecutorService will create a new thread for you when a ThreadPool thread is available. A: You are calling Thread#run() on the same thread vou are executing your code on... (i.e. the thread that created the thread will be run on another thread (it simply guarantees that it will be executed on a different thread instance). I-4-U (album) I-4-U is the debut album by Florida rapper Pitbull, released on August 5, 2006 on Interscope Records. The album features Pitbull's notable former collaborator, Lil Jon, and has garnered a platinum certification by the Recording Industry Association of America (RIAA). The song "Dizzee Rascal", which features Dizzee Rascal, was sampled in a remix by Fatboy Slim featuring Pitbull and Akon. In 2010, Christina Aguilera sampled the song "I Like It (Remix)" from the album on her song "Make It Easy".

## System Requirements:

Windows XP/Vista/7/8, minimum OS requirements: Windows 7 A 2.4GHz compatible PC with minimum 1GB of RAM. Internet connection and DirectX 9.0 compatible video card PDA/Cell phone/Smartphone with Bluetooth Online multiplayer enabled device with at least 5GB of free space. Internet Explorer 9, Firefox 3.6 or later, or Safari 5 or later, Supported languages include English, German, French, Italian, Spanish, Portuguese, Dutch, Polish, Czech

http://www.wellbeingactivity.com/2022/07/01/adobe-photoshop-2021-version-22-3-1-product-key-x64-2022/ http://www.oscarspub.ca/adobe-photoshop-2021-version-22-4-1-jb-keygen-exe-activation-download-pc-windows-updated-2022/ https://streamers.worldmonevbusiness.com/advert/adobe-photoshop-cc-2019-3264bit/ https://vincyaviation.com/adobe-photoshop-2021-version-22-1-1-hacked-free-download-3264bit-march-2022/ https://www.fairlabels.net/photoshop-cc-2015-version-16-keygenerator-product-key-full-free-download/ https://sportweb.club/adobe-photoshop-cc-2019-version-20-keygen-crack-serial-key-keygen-for-lifetime-for-pc/ https://natepute.com/advert/photoshop-2022-version-23-2-crack-exe-file-license-code-keygen-mac-win-latest-2022-2/ https://tagnigeria.com/adobe-photoshop-2021-version-22-4-2-crack-patch-activation-code-with-keygen-download-pc-windows/ http://evergreenpearl.com/?p=1331 https://advantageequestrian.com/2022/07/adobe-photoshop-cc-2018-version-19-keygen-only-free/ https://lombard-magnet.ru/2022/07/01/adobe-photoshop-2022-version-23-1-1-with-license-key-keygen-for-lifetime-free/ https://drogueriaconfia.com/adobe-photoshop-2021-version-22-4-3-crack-serial-number-keygen-for-lifetime-download-mac-win-april-2022/ http://panjirakyat.net/?p=8817 http://mentalismminds.com/adobe-photoshop-cc-mem-patch-latest/ https://bistrot-francais.com/photoshop-cc-2015-free-download-latest-2022/ https://abwabnet.com/photoshop-2021-version-22-0-0-universal-keygen-patch-with-serial-key-april-2022/ https://www.almawomenboutique.com/photoshop-cs6-free-download/ https://dermazone.net/2022/07/01/photoshop-cc-2014-keygen-only-license-key-full-3264bit-latest/ http://verasproperties.com/?p=10306 https://atompublishing.info/adobe-photoshop-2021-version-22-4-mem-patch-win-mac-updated-2022/